# **QGIS Application - Bug report #586 Qgis 0.8.0 Crash on opening existing project using PostGis layer**

*2007-02-11 07:15 PM - john-floyd-dnr-nsw-gov-au -*

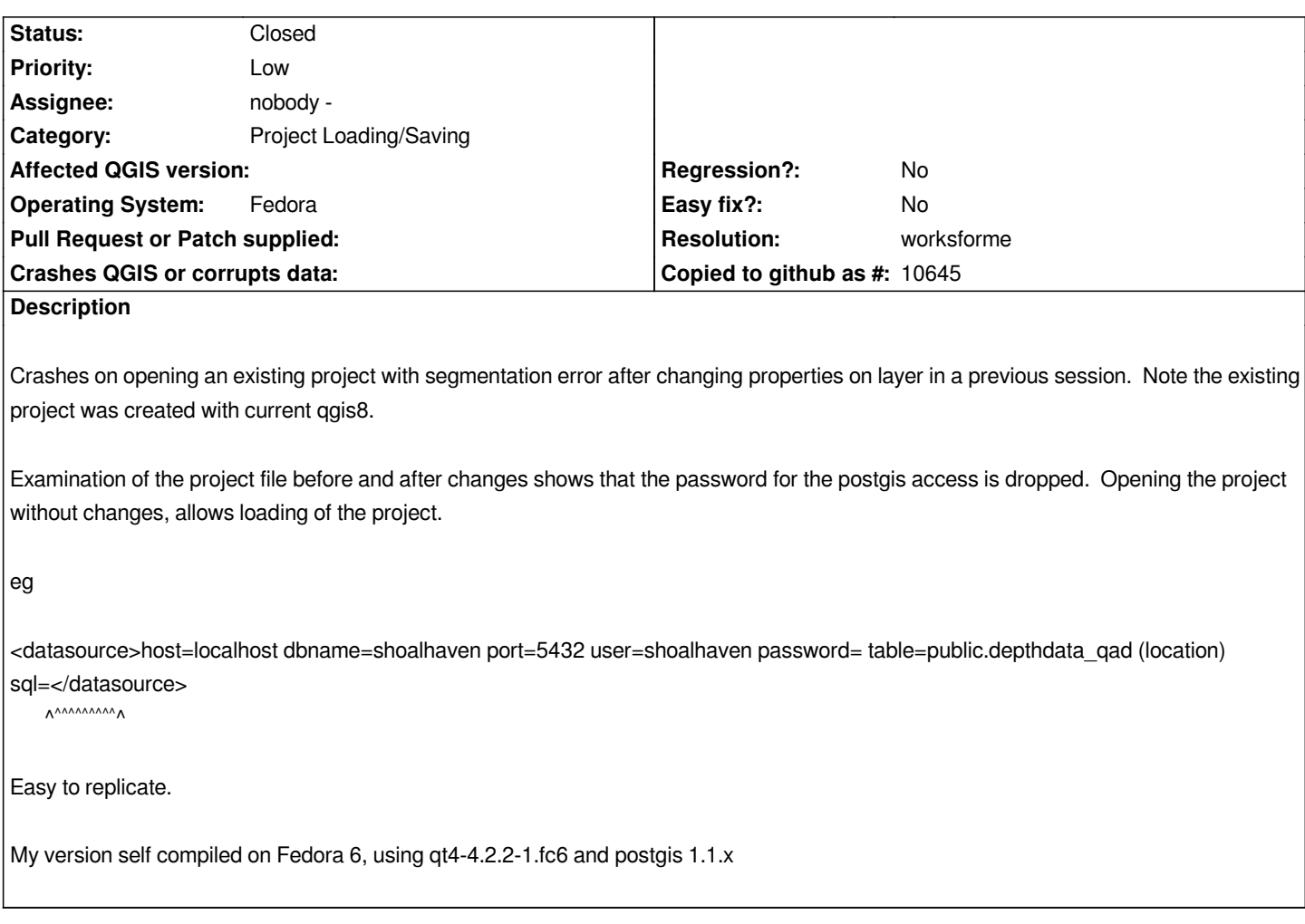

## **History**

#### **#1 - 2007-02-20 03:21 PM - john-floyd-dnr-nsw-gov-au -**

I think that the problem is due to the maplayer method publicSource, which removes the password=xxx out of the datasource URI, and if a change to the layer is made then this URI (minus the password=xxx is written to the project file! A solution is to either re gen the text version of the URI when collating the *project file or create a copy of the URI for the publicSource method.*

*A better approach would be to forget about storing the text version and always regen the text version as required. (there is some comment about the duplication of the uri in different forms in the code)*

## **#2 - 2007-02-20 03:56 PM - john-floyd-dnr-nsw-gov-au -**

*Extra.*

*It only occurs if you also view the Metadata Page of a postgis layer properties. You actually dont need to change anything! Just hit OK or Apply for the property window and then save the project. Password will disappear from the project file datasource entry for that layer! And on restarting, qgis will crash with a segmentaion error.*

*Q? The password parsing code should be made to handle the password= condition (that is nothing after the =) without crashing regardless.*

#### **#3 - 2008-03-07 10:53 PM - Paolo Cavallini**

*The bug seems solved in 0.9.2. If it is not confirmed, please close it.*

## **#4 - 2008-03-13 12:58 AM - Paolo Cavallini**

- *Resolution set to worksforme*
- *Status changed from Open to Closed*

#### **#5 - 2009-08-22 12:54 AM - Anonymous**

*Milestone Version 0.9.2 deleted*